# **Aptavia** *Release 0.0.0*

**Jonas Stepanik**

**Dec 06, 2020**

# **CONTENTS:**

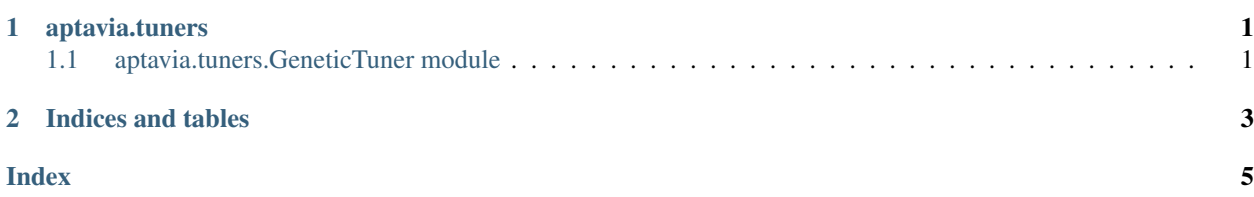

#### **CHAPTER**

### **APTAVIA.TUNERS**

## <span id="page-4-2"></span><span id="page-4-1"></span><span id="page-4-0"></span>**1.1 aptavia.tuners.GeneticTuner module**

**class** aptavia.tuners.**GeneticTuner**(*population\_size=100*, *mutation\_probability=0.2*, *fitness\_function=None*)

Bases: object

A PID Tuner using a genetic algorithm.

#### Parameters

- **population\_size** (int, optional) How many random PID-Controllers are in the population, defaults to 100
- **mutation\_probability** (float, optional) The probability of a gain of a PID-Controller in the population randomly changing, defaults to 0.2
- **population** (list of simple pid.PID) A list of PID Controllers that are tuned when aptavia.tuners.GeneticTuners.step() is called.
- fitness\_function (function, optional) A function that evaluates the fitness of one PID-Controller, defaults to None
- **set\_fitness\_function**(*fitness\_function*) Setter for fitness function
	- Parameters fitness\_function (function) A function that evaluates the fitness of one PID-Controller
- **set\_mutation\_probability**(*mutation\_probability*) Setter for mutation probability
	- Parameters mutation\_probability (float) The probability of a gain of a PID-Controller in the population randomly changing
- **set\_population**(*population*) Setter for the population
	- **Parameters population** (list of simple pid.PID) A list of PID Controllers
- **set\_population\_size**(*population\_size*)

Setter for population\_size

- Parameters **population\_size** (int) How many random PID-Controllers are in the population
- **step**(*num\_generations=1*)

Performs the genetic algorithm over a specified number of generations

Parameters **num\_generations** (int, optional) – The number of generations to tune, defaults to 1

#### **CHAPTER**

**TWO**

# **INDICES AND TABLES**

- <span id="page-6-0"></span>• genindex
- modindex
- search

#### **INDEX**

## <span id="page-8-0"></span>G

GeneticTuner (*class in aptavia.tuners*), [1](#page-4-2)

# S

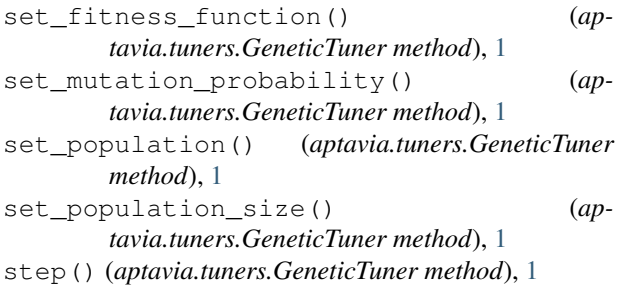